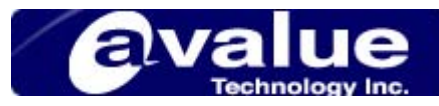

# FAQ / Application Note

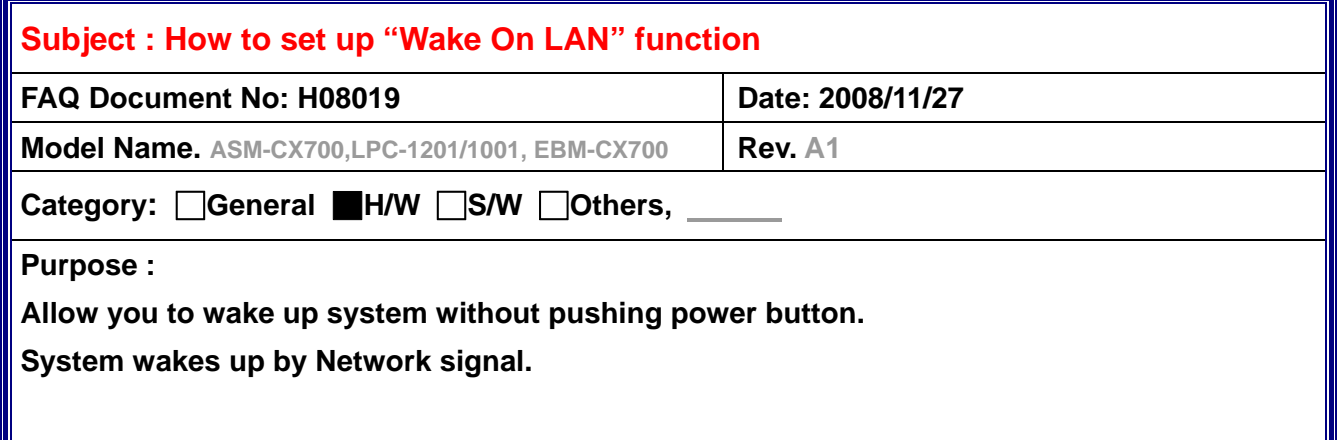

## **Please follow instruction below.**

### **1, Power mode select as ATX mode.**

On ASM-CX700, and LPC series, default value is ATX.

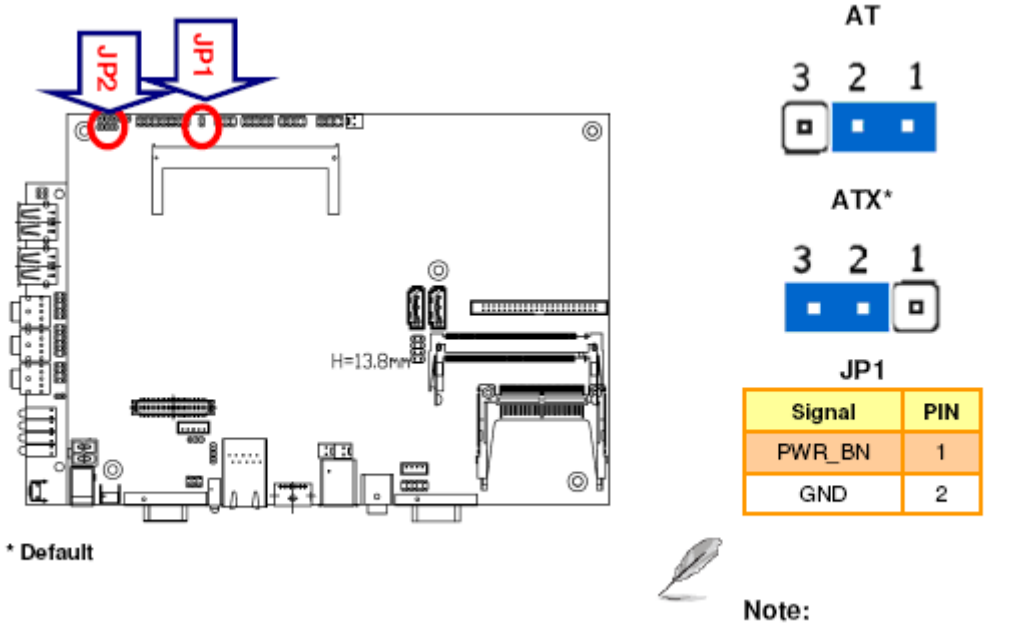

JP1 is available in ATX mode only.

### **2, Check BIOS CMOS setting**

Power Management Setup → Wakeup Event Detect Set up value of "Power on by PCI card" and "Modem Ring Resume" as "Enable"

**Avalue Technology Inc.** *www.avalue.com.tw*

1

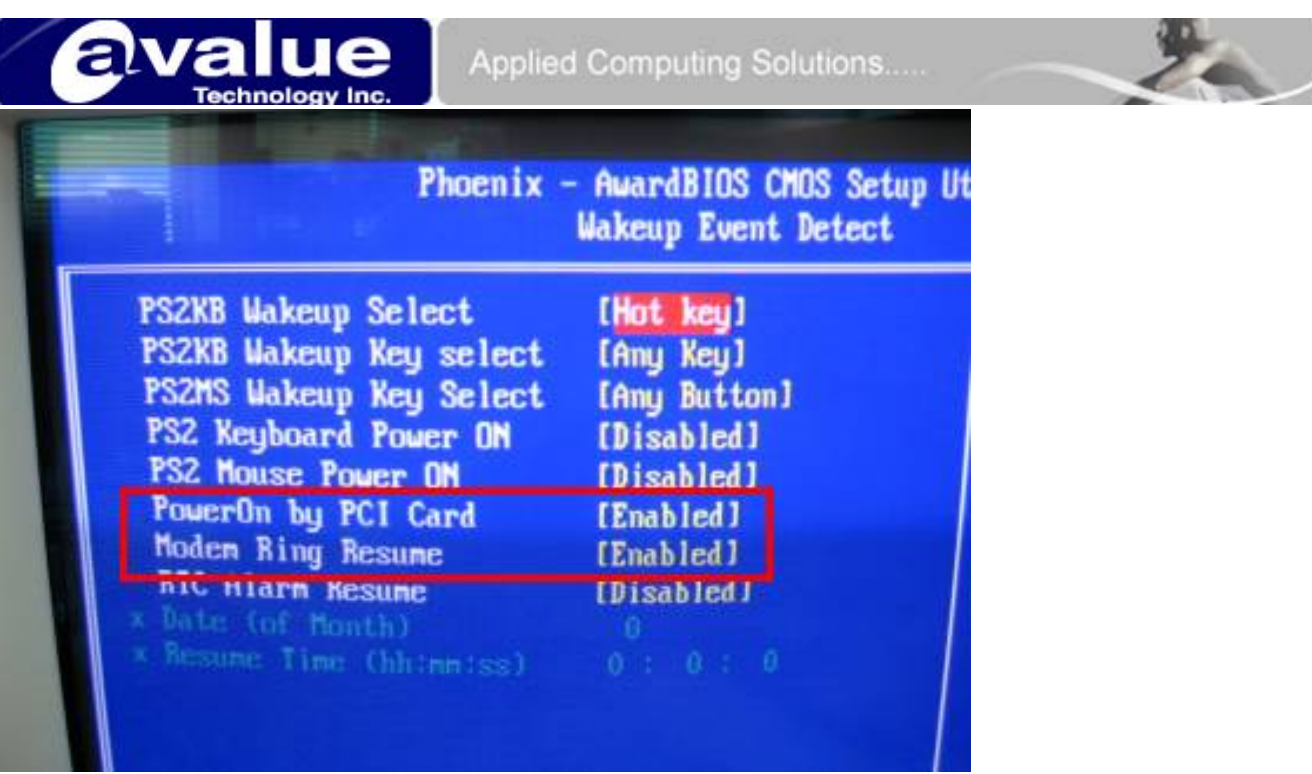

- **3, Push power button to shut down the system.**
- **4, On other PC, send a magic package to the MAC address of system LAN Chip to wake up system.**

Please make sure….

A, Internet is ok

B, LAN cable is connected to LAN connector

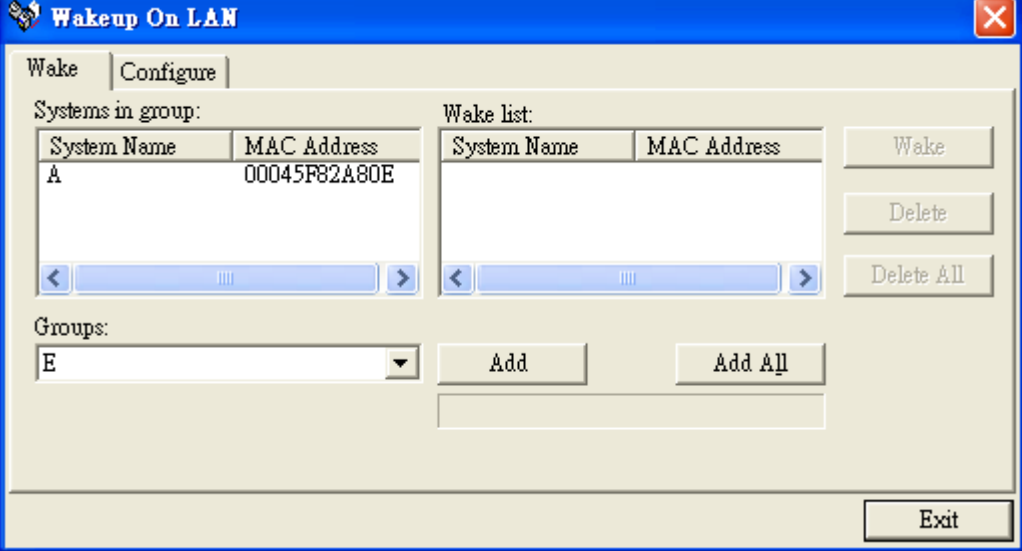

**Headquarters:** Tel: 886-2-8226-2345 Fax: 886-2-8226-2777 Email: sales@avalue.com.tw<br>Europe office: Tel: 45-7025-0310 Fax: 886-2-8226-2777 Email: sales.europe@avalue. **US office** Tel: 1-732-578-0200 Fax: 1-732-578-0250 Email: sales@avalue-usa.com

**Avalue Technology Inc.** *www.avalue.com.tw*

2